Приложение

к программе СПО 18.02.05 «Производство тугоплавких неметаллических и силикатных материалов и изделий»

#### МИНИСТЕРСТВО ОБРАЗОВАНИЯ И МОЛОДЕЖНОЙ ПОЛИТИКИ СВЕРДЛОВСКОЙ ОБЛАСТИ

#### ГОСУДАРСТВЕННОЕ АВТОНОМНОЕ ПРОФЕССИОНАЛЬНОЕ ОБРАЗОВАТЕЛЬНОЕ УЧРЕЖДЕНИЕ СВЕРДЛОВСКОЙ ОБЛАСТИ «БОГДАНОВИЧСКИЙ ПОЛИТЕХНИКУМ»

#### **УТВЕРЖДАЮ**

Директор ГАПОУ СО «Богдановичский политехникум»

R Hermyger C.M. 3BATHHILEB  $\frac{1}{26}$   $\frac{1}{2020r}$ .

#### РАБОЧАЯ ПРОГРАММА УЧЕБНОЙ ДИСЦИПЛИНЫ

#### ОП.19 ОСНОВЫ АВТОМАТИЗИРОВАННОГО ПРОЕКТИРОВАНИЯ

Специальность 18.02.05 «Производство тугоплавких неметаллических и силикатных материалов и изделий»

Форма обучения очная, группа Т-20 Срок обучения 3 года 10 месяцев

2020

Программа рассмотрена на заседании ПЦК технологических и социально-экономических дисциплин ГАПОУ СО «БПТ» Протокол № \_\_\_ OT «  $\frac{d6}{d}$  » *WOHLL* 2020 г. Председатель цикловой комиссии  $UfQf$  / И.А. Озорнина/

Рабочая программа учебной дисциплины  $O\Pi.19$ «Основы автоматизированного проектирования» разработана на основе федерального стандарта среднего государственного образовательного профессионального образования  $\Pi 0$ специальности 18.02.05 «Производство тугоплавких неметаллических и силикатных материалов и изделий» утвержденного приказом Минобрнауки РФ от 07 мая 2014 г. №435 (далее - ФГОС СПО) с учетом запросов регионального рынка труда.

#### Организация-разработчик:

Государственное автономное профессиональное образовательное учреждение Свердловской области «Богдановичский политехникум»

#### Автор:

Гурман С.М., преподаватель высшей квалификационной категории ГАПОУ СО «БПТ»

# **СОДЕРЖАНИЕ**

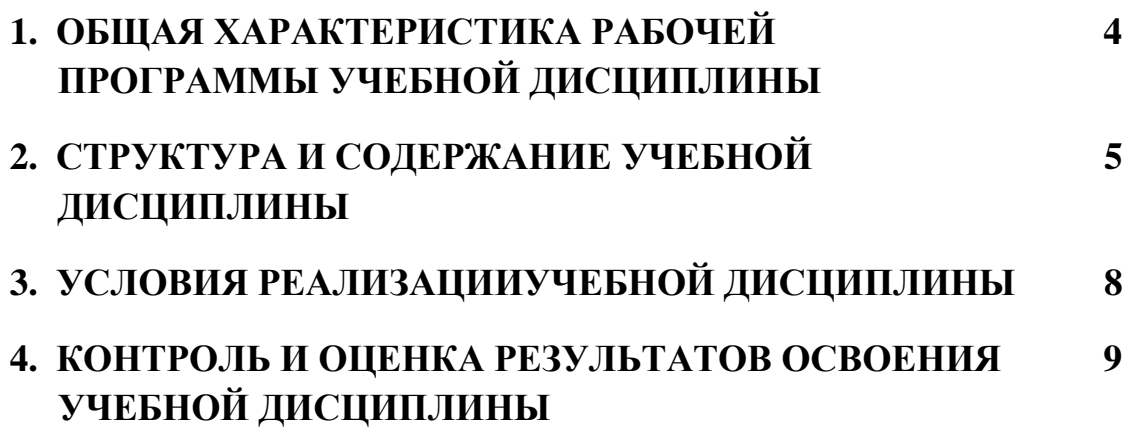

## **1 ОБЩАЯ ХАРАКТЕРИСТИКА РАБОЧЕЙ ПРОГРАММЫ УЧЕБНОЙ ДИСЦИПЛИНЫ ОП.19 ОСНОВЫ АВТОМАТИЗИРОВАННОГО ПРОЕКТИРОВАНИЯ**

### **1.1 Место дисциплины в структуре основной образовательной программы:**

Учебная дисциплина «Основы автоматизированного проектирования» является вариативной частью основной образовательной программы в соответствии с ФГОС по специальности 18.02.05 «Производство тугоплавких неметаллических и силикатных материалов и изделий».

Учебная дисциплина ««Основы автоматизированного проектирования» обеспечивает формирование профессиональных и общих компетенций по всем видам деятельности ФГОС по специальности 18.02.05 «Производство тугоплавких неметаллических и силикатных материалов и изделий». Особое значение дисциплина имеет при формировании и развитии ОК 1, ОК 2, ОК 4, ОК 5, ОК 9.

### **1.2. Цель и планируемые результаты освоения дисциплины:**

В рамках программы учебной дисциплины обучающимися осваиваются умения и знания

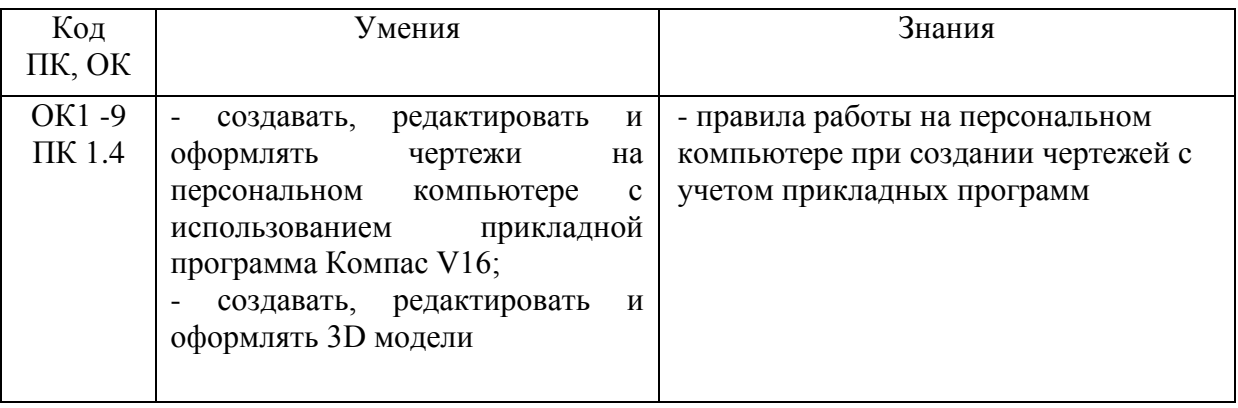

## **2 СТРУКТУРА И СОДЕРЖАНИЕ УЧЕБНОЙ ДИСЦИПЛИНЫ 2.1 Объем учебной дисциплины и виды учебной работы**

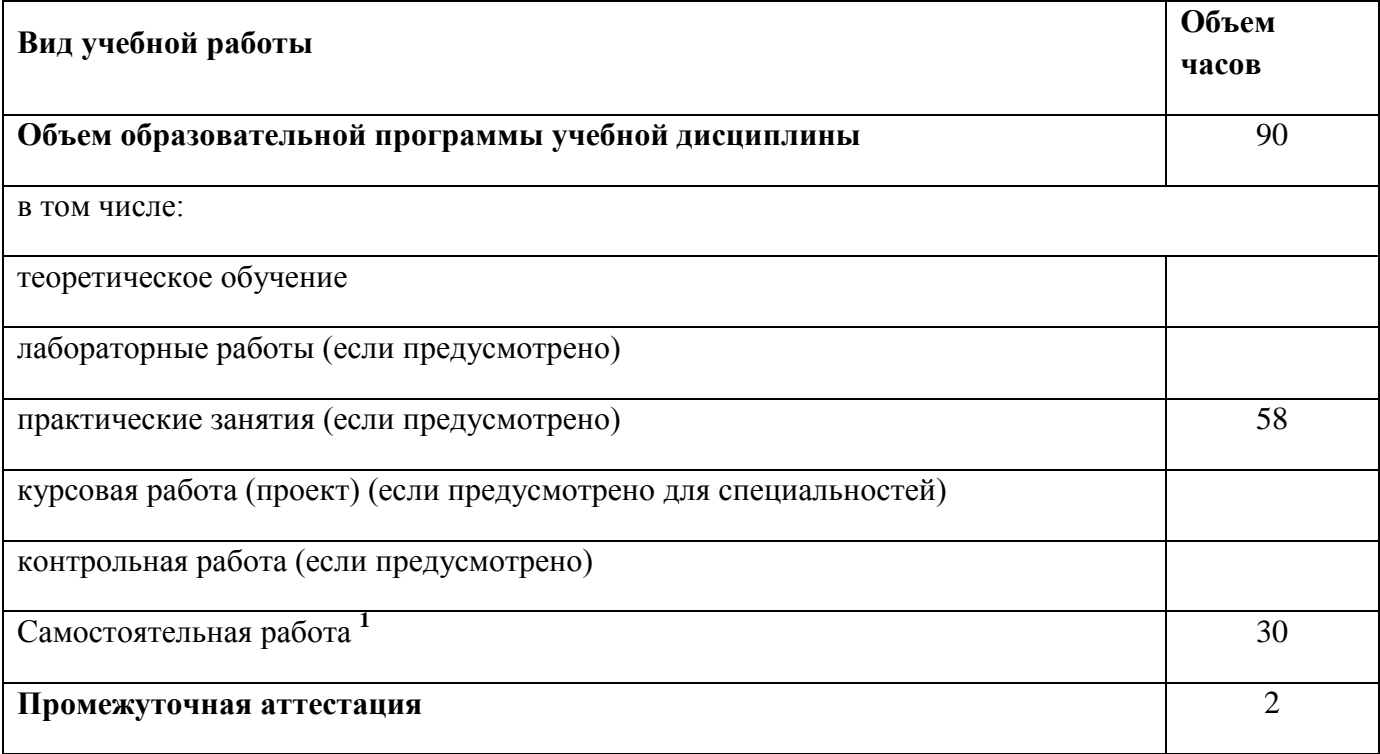

 $\,1\,$ <sup>1</sup> Самостоятельная работа в рамках образовательной программы планируется образовательной организацией с соответствии с требованиями ФГОС СПО в пределах объема учебной дисциплины в количестве часов, необходимом для выполнения заданий самостоятельной работы обучающихся, предусмотренных тематическим планом и содержанием учебной дисциплины.

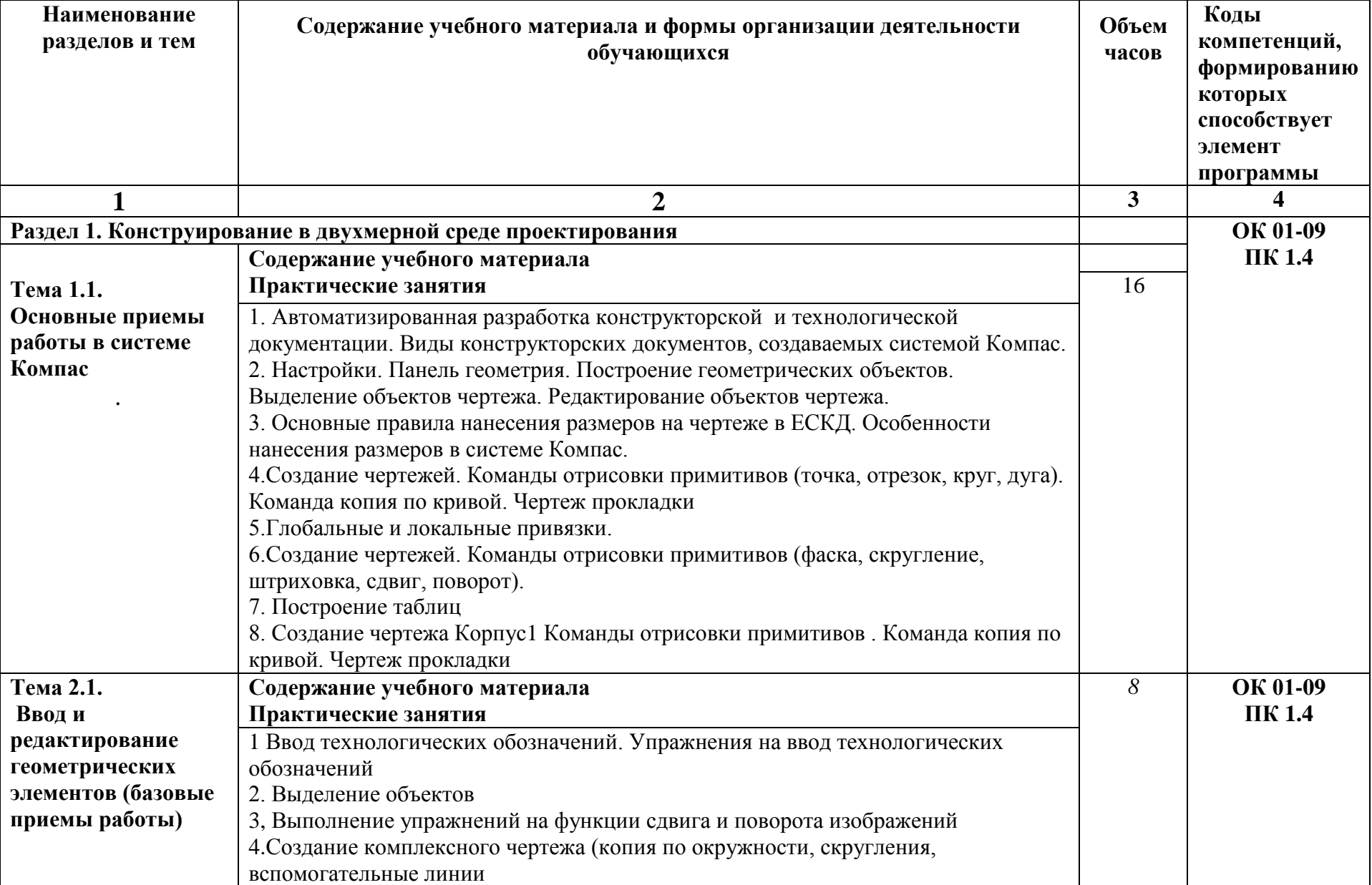

# **2.2. Тематический план и содержание учебной дисциплины 9**

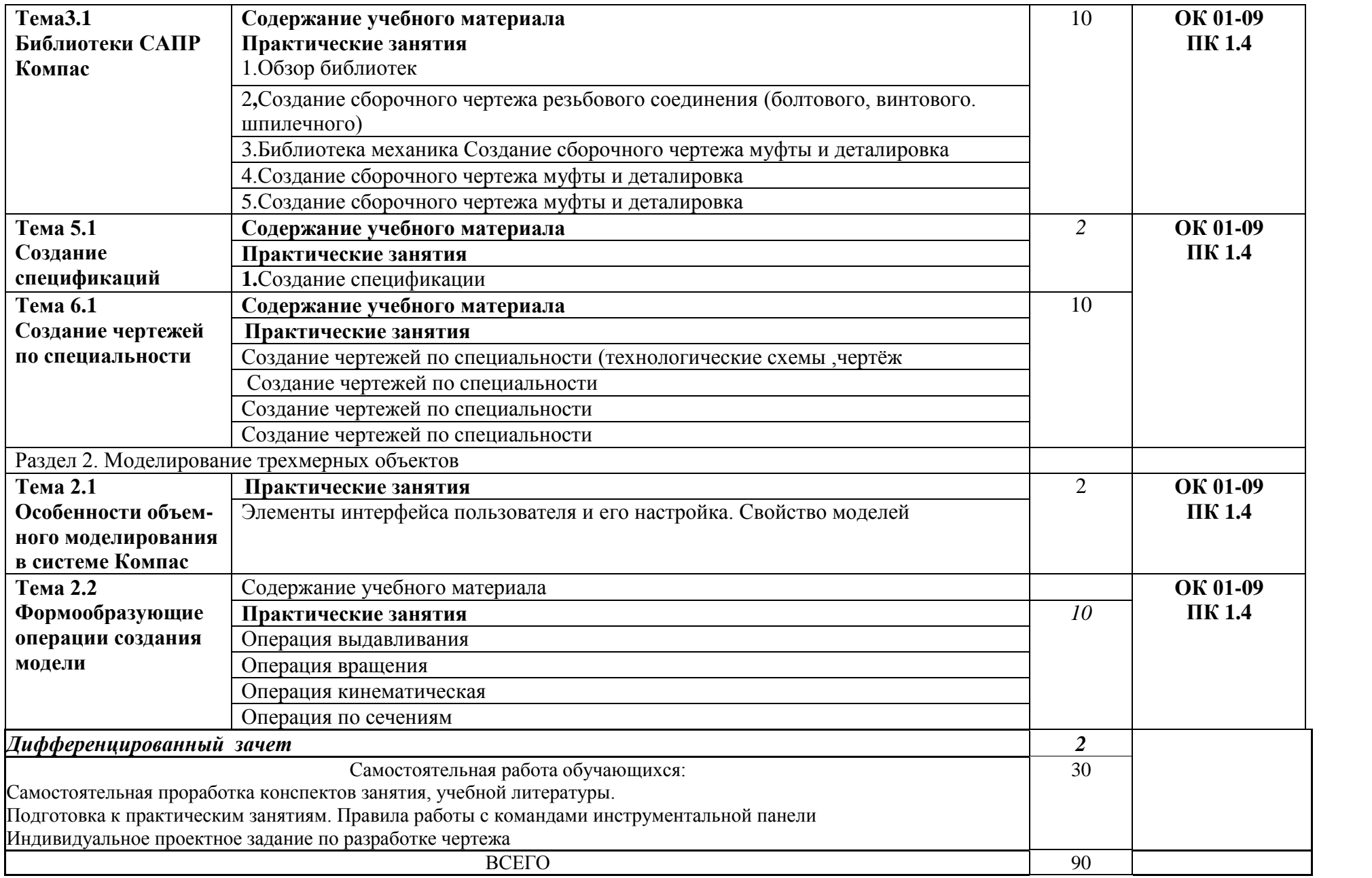

## **3. УСЛОВИЯ РЕАЛИЗАЦИИ ПРОГРАММЫ УЧЕБНОЙ ДИСЦИПЛИНЫ**

3.1. Для реализации программы учебной дисциплины должны быть предусмотрены следующие специальные помещения:

Кабинет «Информатики и информационных технологий в профессиональной деятельности;»,

оснащенный оборудованием:

12 персональных компьютеров с лицензионно-программным обеспечением Компас 3D-V16; Периферийные устройства: принтер, сканер, интернет.

### **3.2 Информационное обеспечение реализации программы**

Для реализации программы библиотечный фонд образовательной организации должен иметь печатные и/или электронные образовательные и информационные ресурсы, рекомендуемых для использования в образовательном процессе

## **3.2. Информационное обеспечение обучения**

## **Перечень рекомендуемых учебных изданий, Интернет-ресурсов, дополнительной литературы**

### **3.2.1. Печатные издания**

1 Компьютерная графика: Учебное пособие. В 2-х частях.Часть 1 / Пантюхин П.Я., Быков А.В., Репинская А.В. - М.:ИД ФОРУМ, НИЦ ИНФРА-М, 2016. - 88 с.:

2. Компьютерная графика: Учебное пособие. В 2-х частях.Часть 2 / Пантюхин П.Я., Быков А.В., Репинская А.В. - М.:ИД ФОРУМ, НИЦ ИНФРА-М, 2016. - 88 с.:

## **3.2.2. Электронные издания (электронные ресурсы)**

1 [http://kompas-edu.ru.](http://kompas-edu.ru/)

2 [http://www.ascon.ru.](http://www.ascon.ru/)

3 [http://.](http://)kompasvideo.ru

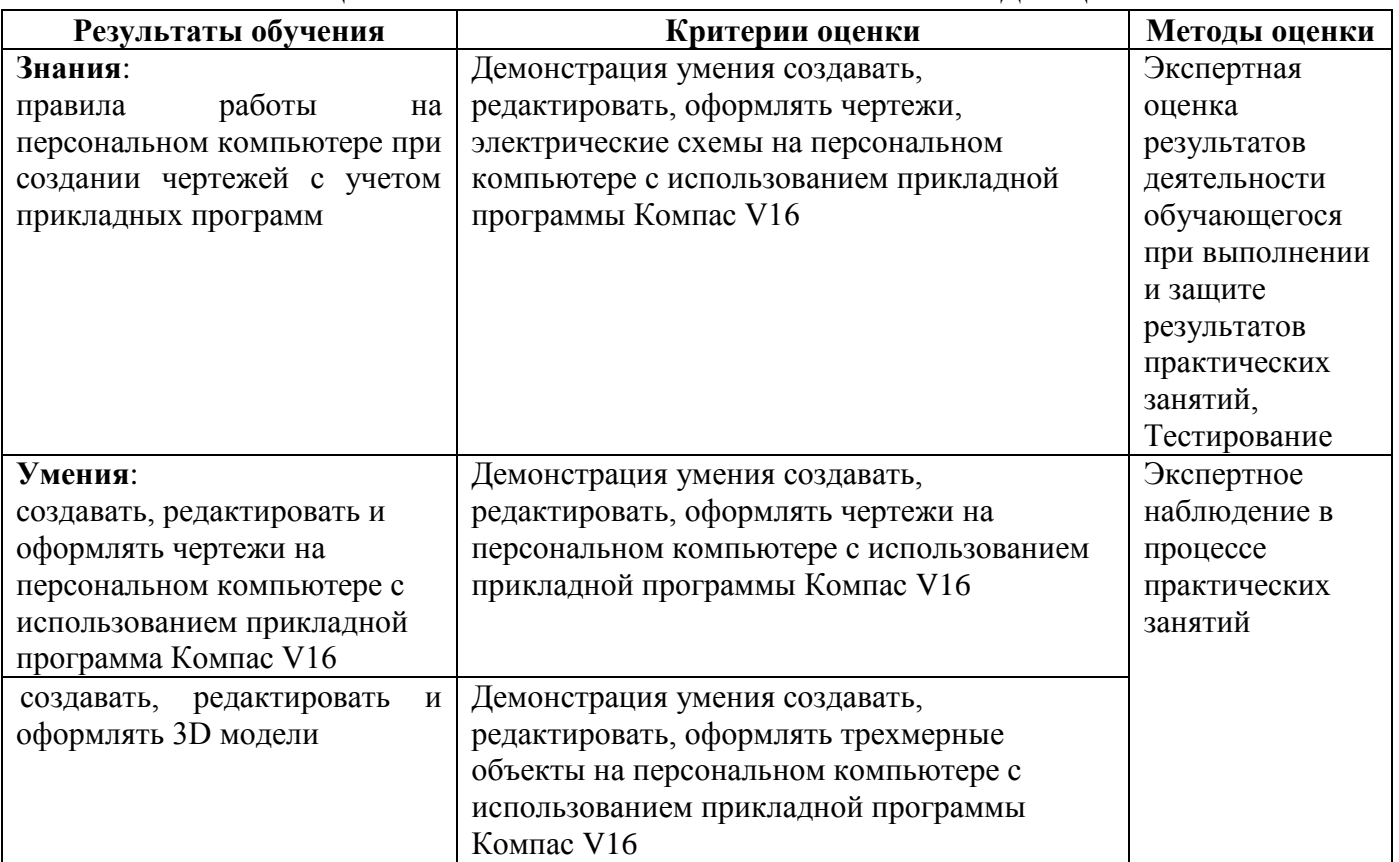

# **4. КОНТРОЛЬ И ОЦЕНКА РЕЗУЛЬТАТОВ ОСВОЕНИЯ УЧЕБНОЙ ДИСЦИПЛИНЫ**